# **CoolPDF Activation Key Free Download**

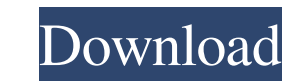

# **CoolPDF Crack + For PC [Latest] 2022**

This utility provides you the ability to create PDF files from any printable document. Create PDF documents from any printable document. Just select the dedicated printer, choose the size of your output, and press the Prin CoolPDF is a free tool, which means that it is free to use, and you can try it before you buy it. Use the Print Manager window to choose what to print from each printer, and which printer is used for each printable documen of documents you can print are: documents in PDF format, documents in DOC format, emails in PDF format, web pages in PDF format, ... There are many other features that come with the application. \* The application can creat protected PDF file. \* You can print the PDF document in any printer you wish. \* You can encrypt the PDF file by a password or by any other option that is available. \* The application is fully compatible with Microsoft Wind Keywords:pdf viewer,pdf printer,pdf creator,pdf files,pdf converter,pdf generator,pdf converting,pdf creating,pdf from files,pdf files converter,pdf file converter,pdf pdf,print and save,pdf document "When you print, you h program that has been expressly designed for the purpose of creating PDF documents. This is known as PDF writing software. One very well-designed PDF writing program is the PDF creator. It is a popular tool that is the bes most people, as it is easy to use and very useful. It is usually included in many commercial programs, such as Microsoft Word and Microsoft Excel, which makes it even more attractive to users. The PDF creator is a tool tha to generate PDF files from any printable document. You can use this tool to convert your Microsoft Word documents into PDF documents, and this is extremely useful because you will not lose any formatting when you use this Moreover, you will be able to save your document as a PDF document. This is one of the many reasons why you should consider using this tool. To create a PDF document, you must first use the PDF creator. You can use this pr printable content to the PDF document. The number one thing that you should remember when using this tool is that your PDF documents must be in the right format. If you wish to add text to the PDF file, you must know what to use in the application. For example

KeyMacro is a program that allows to automate repetitive tasks as selecting text, select blocks of text, specify the text, modify text and write text. KEYSYM Description: KEYSYM is a program that is specialized in text enc unicode codes, i.e. to generate special characters that are not available on your computer. Kessy Descriptor Editor Descriptor Editor is a tool that allows to create new Kessy Descriptors, edit existing Kessy Descriptors, and to apply them to objects. Kiep.Kiwi Description: Kiep.Kiwi is a screen recorder application that allows you to record your computer screen as a movie or a series of images. KissDescription Description: Kis is a program that allows you to create a list of presets that you can use to automatically create PDFs and JPEG images of your printouts. Klip. Protect Description: Klip. Protect is a digital rights management tool that al encrypt your files by adding a user password and owner password. KMenu.Edit Description: KMenu.Edit is a visual menu editor application for creating menus and sub-menus, that lets you modify existing menus or create new on KMenu.Edit Submenus Description: KMenu.Edit Submenus is a visual menu editor application for creating sub-menus. KMenu.Edit Submenus 1.3 Description: KMenu.Edit Submenus 1.3 is a visual menu editor application for creating KMenu.Edit Submenus 1.4 Description: KMenu.Edit Submenus 1.4 is a visual menu editor application for creating sub-menus. KMenu.Edit Submenus Description: KMenu.Edit Submenus is a visual menu editor application for creating KMenu.Edit Text Description: KMenu.Edit Text is a menu editor application that allows you to create menus and submenus, and to add text to any menu item, submenu item, text menu, subtext menu, key, or other kind of menu or item. KMenu.Favorites Description: KMenu.Favorites is a menu editor application that allows you to create menus and submenus, and to add text to any menu item, 1d6a3396d6

### **CoolPDF Crack + [32|64bit]**

## **CoolPDF Crack Free License Key For Windows [Updated]**

Use the Power PDF Printer to make professional-looking PDFs from any printable document and printer. Create PDFs from almost any printable file Annotate PDFs Fill PDFs Protect PDFs with password protection Encrypt PDFs Cre PDFs for e-mail Manage an entire team of users CoolPDF Features: Easily create PDFs from any printable document and printer, without spending hours on a tedious process. Choose the specific printer to use for each document the document as an image to use as a file on a local computer. Use any modern browser to fill or print PDFs, with the simple click of a button. Annotate PDFs on-the-fly by drawing lines and text boxes right on top of the p CoolPDF Settings: Print PDFs from almost any printable file CoolPDF Settings are very flexible, because they allow you to choose any printer to use for each document. You can specify which page the document should print on to print the document on a specific page. You can also choose to save the document as a single-page, multiple-page or a continuous printout. CoolPDF Settings allow you to define the paper size, quality and orientation, and choose which printer will be used to print the document. Control the total file size of a single PDF document, including graphics and pages. CoolPDF Settings allow you to control the number of pages and size of the documen CoolPDF Settings allow you to export the document as an image that can be used as a file on a local computer. CoolPDF Settings let you print the document on a specific page or page range. CoolPDF Settings let you select a printer or multiple printers to be used for each document. CoolPDF Settings let you set the paper size, orientation and quality. CoolPDF Settings let you print the document in a specific orientation and size. Protect PDFs protection CoolPDF Settings allow you to encrypt the document and to define the password and owner password for the document. Encrypt PDFs can be useful for protecting a specific document from printing, filling, copying, e modifying. CoolPDF Settings let you set the

#### **What's New in the CoolPDF?**

CoolPDF is an application that you can use in order to easily create PDFs from any printable document by simply selecting the dedicated printer. CoolPDF settings do not require much tweaking to get the quality, resolution you want, and this is easily done following the menu or the manual that comes with the software package. Encryption features are available for advanced users who want to secure a PDF document by setting a user password and password or simply setting user access permissions to protect the PDF document from printing, modifying, copying, filling, extracting, assembling or annotating. 4.1.3 Jan 2010 - 0.72 - Improved error logging - Improved men 2009 - 0.71 - Improved error logging - Improved menu 4.1.1 Dec 2009 - 0.70 - Updated for more features - Improved error logging 4.1.0 Dec 2009 - 0.69 - Added support for converting to new HTML5-based forms - Added settings the generated HTML5 form options - Fixed user interface controls - Added support for converting multiple documents at once 4.0.0 Dec 2009 - 0.68 - New: The application can now convert any printable document to a PDF file, printer is set to automatically print the selected documents. - New: Select the printer to which your document is sent. - New: Added option to use standard PDF templates. - New: Added menu and settings to control the gener form options. - New: Added button for sending documents directly to a printer. - Fixed: Errors when trying to convert a document by using the "add to a list" option. 3.9.3 Nov 2009 - 0.67 - Improved the error logging mecha some additional settings to control the generated HTML5 form options. - Added a button to send a document to a printer instead of using the "add to a list" option. - Improved the error logging mechanism. 3.9.2 Nov 2009 - 0 Improved the error logging mechanism. - Added some additional settings to control the generated HTML5 form options. 3.9.1 Oct 2009 - 0.65 - Improved the error logging mechanism. - Added some additional settings to control HTML5 form options. - Added an option to automatically include the page number and page count for any document that can be added to a list. 3.8.1 Jul 2009 - 0.63 - Added a button to select a directory where documents can b list. - Added the possibility to add a page count and page number to any document that can be added to a list. - Added the possibility to set the page size used when printing. 3

## **System Requirements:**

Video Card: NVIDIA GTX 650 and AMD HD 7850 recommended Memory: 1 GB RAM Hard Drive: 15 GB of free hard drive space Processor: Intel Core i5-7200U or AMD FX 8180 recommended Operating System: Windows 7, 8, or 10 Internet: B Internet connection Other Requirements: Patches for this game can be downloaded from the official website. Compatibility (Version: Windows 7, 8, 10): Windows Mac OSX Linux

Related links:

[https://tazzakhabar.com/wp-content/uploads/2022/06/SEO\\_Rank\\_Checker.pdf](https://tazzakhabar.com/wp-content/uploads/2022/06/SEO_Rank_Checker.pdf) [https://influencerstech.com/upload/files/2022/06/4Gj6Q7uscTfXqzy3uCS3\\_07\\_f420857b8e494379710cf905cbb298cb\\_file.pdf](https://influencerstech.com/upload/files/2022/06/4Gj6Q7uscTfXqzy3uCS3_07_f420857b8e494379710cf905cbb298cb_file.pdf) [https://community.soulmateng.net/upload/files/2022/06/VzireESwhV8AN56f5F72\\_07\\_f420857b8e494379710cf905cbb298cb\\_file.pdf](https://community.soulmateng.net/upload/files/2022/06/VzireESwhV8AN56f5F72_07_f420857b8e494379710cf905cbb298cb_file.pdf) <https://botdirectory.net/wp-content/uploads/2022/06/InSpectre.pdf> <https://pk-luggage.com/wp-content/uploads/2022/06/xynpap.pdf> [https://www.realteqs.com/teqsplus/upload/files/2022/06/6c6RCC1twsH2lsvOxiAw\\_07\\_f420857b8e494379710cf905cbb298cb\\_file.pdf](https://www.realteqs.com/teqsplus/upload/files/2022/06/6c6RCC1twsH2lsvOxiAw_07_f420857b8e494379710cf905cbb298cb_file.pdf) <https://p2p-tv.com/m3u-maker-crack-full-version-free-download-updated/> [https://teko.my/upload/files/2022/06/eJJraA4ZTygOw5JngdWS\\_07\\_69077b46510877cd48d685c346c0cd36\\_file.pdf](https://teko.my/upload/files/2022/06/eJJraA4ZTygOw5JngdWS_07_69077b46510877cd48d685c346c0cd36_file.pdf) <https://wakelet.com/wake/xIFmEV5kbokyyc4LOdDzO> <http://descargatelo.net/?p=8775> [https://bfacer.s3.amazonaws.com/upload/files/2022/06/xAss9oSJq1ghZqRKS4pF\\_07\\_2264da0affc6096014c17c3c3eec05f4\\_file.pdf](https://bfacer.s3.amazonaws.com/upload/files/2022/06/xAss9oSJq1ghZqRKS4pF_07_2264da0affc6096014c17c3c3eec05f4_file.pdf) [https://worlegram.com/upload/files/2022/06/kPwfZ5HvPro3DiQEkuzW\\_07\\_f420857b8e494379710cf905cbb298cb\\_file.pdf](https://worlegram.com/upload/files/2022/06/kPwfZ5HvPro3DiQEkuzW_07_f420857b8e494379710cf905cbb298cb_file.pdf) <https://titfortech.com/wp-content/uploads/2022/06/waklharl.pdf> <https://kasz-bus.info/autoitlauncher-crack-latest-2022/>

<https://blu-realestate.com/wp-content/uploads/2022/06/Chiave.pdf> <https://alternantreprise.com/seriya/seagate-discwizard-crack-serial-key-latest/> [https://djolof-assurance.com/wp-content/uploads/2022/06/File\\_Sharing\\_Pro.pdf](https://djolof-assurance.com/wp-content/uploads/2022/06/File_Sharing_Pro.pdf) <https://healthcarenewshubb.com/website-realizer-3264bit/> <https://gintenkai.org/axpertsoft-pdf-splitter-crack-free-registration-code-latest/>